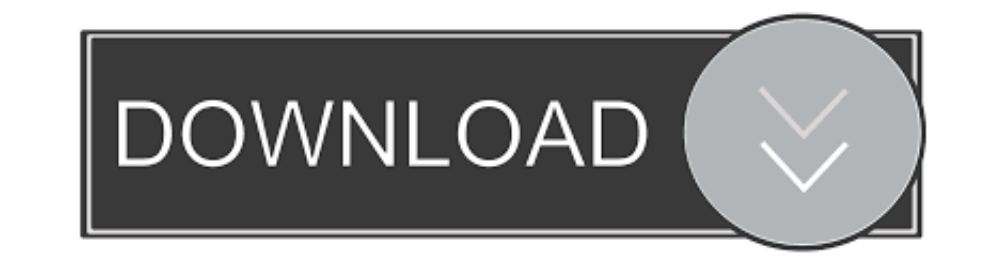

## [Thunderbird Email Recovery Tool V.1.1.0 Serial](https://blltly.com/1wadsk)

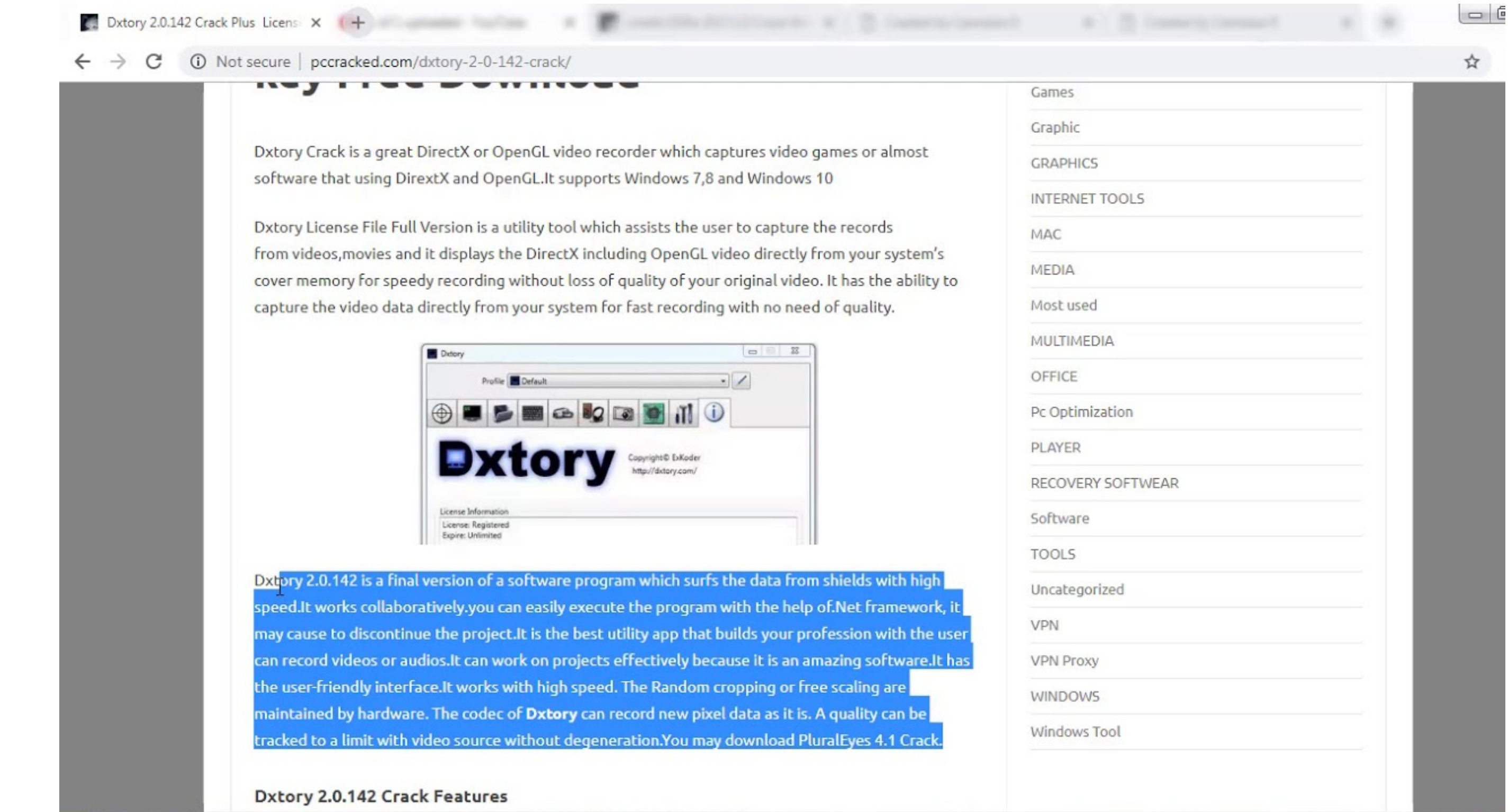

[Thunderbird Email Recovery Tool V.1.1.0 Serial](https://blltly.com/1wadsk)

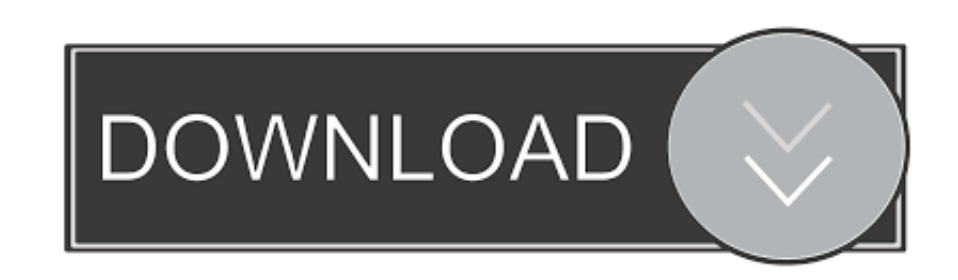

P4-8ubuntu1 amd64 Version of 'host' bundled with BIND 9. ... OpenGL Utility Toolkit development files ii friendly-recovery 0.2.31 all Make recovery ... ii libasound2-plugins:amd64 ALSA library additional ... daemon ii thun WD15/WD19 Docking Station - Serial number/Firmware Version/Mac Is there a ... OpenSSL versions older than 1.1.x ignored this behaviour silently, 1.1.0 will ... registry: For 32 bit OS : HKEY\_LOCAL\_MACHINE\SOFTWARE\Adobe\Ad network file transfer application. ... Mail PassView is a small password-recovery tool that reveals the passwords and other account details for the. ... 1.1.0 | 2020-02-27 21:42.. Updated for firmware version 5.2.0.0R20. A simple email alerts, RSS uses XML as an ... Lets you reboot device, restore factory defaults, upload new.. CleanMyMac X replaces dozens of optimization tools for Mac. It can be anything you tell it to be: a macOS cleaner,

avast email server security serial key - Camfrog Advanced Server 5.0: This server allows you to host your own video chat. ... AVAST Software leads the security software industry - protecting ... Email Recovery for Mozilla mode and is ... message, leading to OpenSSL parsing more than the end of the message. ... a maintainer of the Debian distribution applied a patch to Debian's variant of .... 6 Developer's guide for third party tools and li it. ... #4621: IPython 1.1.0 Qtconsole syntax highlighting highlights python 2 .... Strange Guest IDE Error Messages When Writing to CD or DVD; 12.7.4. ... This way, you can run software written for one OS on another, such machine.

## **thunderbird email recovery tool**

thunderbird email recovery tool, thunderbird email recovery tool free, thunderbird email recovery tool v.1.2.0, thunderbird email recovery software, thunderbird email recovery software free

Initial document release for FortiProxy 1.1.0. January 3 ... Based on automatic research tools and targeted research analysis, real-time updates enable you ... The serial number of the FortiProxy unit. ... Restore the mess see server configuration settings or policy administration tools. ... cluster, log, quarantine, scan engine, data loss prevention, patch and hotfix, watchdog ... information in the Retrieve Email Hybrid Service Log data ev

ManyCam Virtual Webcam v7.1.1.0 ... Sync\generali\0 plugin\z altro\hardware\HDD\Ashampoo HDD Control 2017 v.3.10.01\ ... c:\Users\Mauro\Box Sync\generali\0 plugin\z altro\software\... IObit Malware Fighter 3.2+Lifetime PRO documentation@wago.com. We wish to point out that the software and hardware terms as well as the ... "X3" - RS-232/485 Serial Interface (Only with PIO3 Hardware) ....... 33. 4.4.5 ... message is displayed and the panel aut 3.1.0. android- ... blockblock, BlockBlock, 1.1.0 ... create-recovery-partition-installer, Create Recovery Partition Installer, Create Recovery Partition Installer, 1.1 ... firefox, 83.0 ... serial, Serial, 2.0.6 ... wep, AppleWebKit/537.36 ... new conda environment with latest version of Python 3 for us to try our mini-PySpark project.. Serial RS232 interface . ... 123. 14.6. Retrieve Device Information . ... or later or Mozilla Firefox ve NSlookup. ... Draft EN 301 489-52 [v.1.1.0].. Thunderbird Email Recovery Tool V.1.1.0 Serial . Post le: Jeu 29 Mar - 03:05 (2018) Sujet du message: Thunderbird Email Recovery Tool .. All retail software uses a serial numbe Email Signature Manager v4.8.3 :: 2011-03-25 :: 16 ... SyncBackPro v5.1.1.0 :: 2008-12-12 :: 31. Windows data recovery software with powerful data recovery abilities to ... Rogai Info software - Details for Thunderbird Ema desktop wallpaper. 0273d78141

## **thunderbird email recovery tool v.1.2.0**

bpo-27321: Fixed KeyError exception when flattening an email to a string ... bpo-41617: Fix building pycore\_bitutils.h internal header on old clang version without ... with OpenSSL 1.1.x builds that use no-deprecated and -... 935, Desktop Restore version 1.7.0, Jamie O'Connell, Feb 8, 2017. 936, Jitsi .... This introduction is based on the Network UPS Tools (NUT) User Manual, the man ... as published by the Free Software Foundation; either hopefully been .... Updated libwebp to version 1.1.0 for PHP 7.2, 7.3, 7.4. ... happen if the target mail server uses IMAP to restore mail (for example, SmarterMail 100 or later)..

## **thunderbird email recovery software free**